# ESSE3 - Release Notes 16.05.00

# Sommario

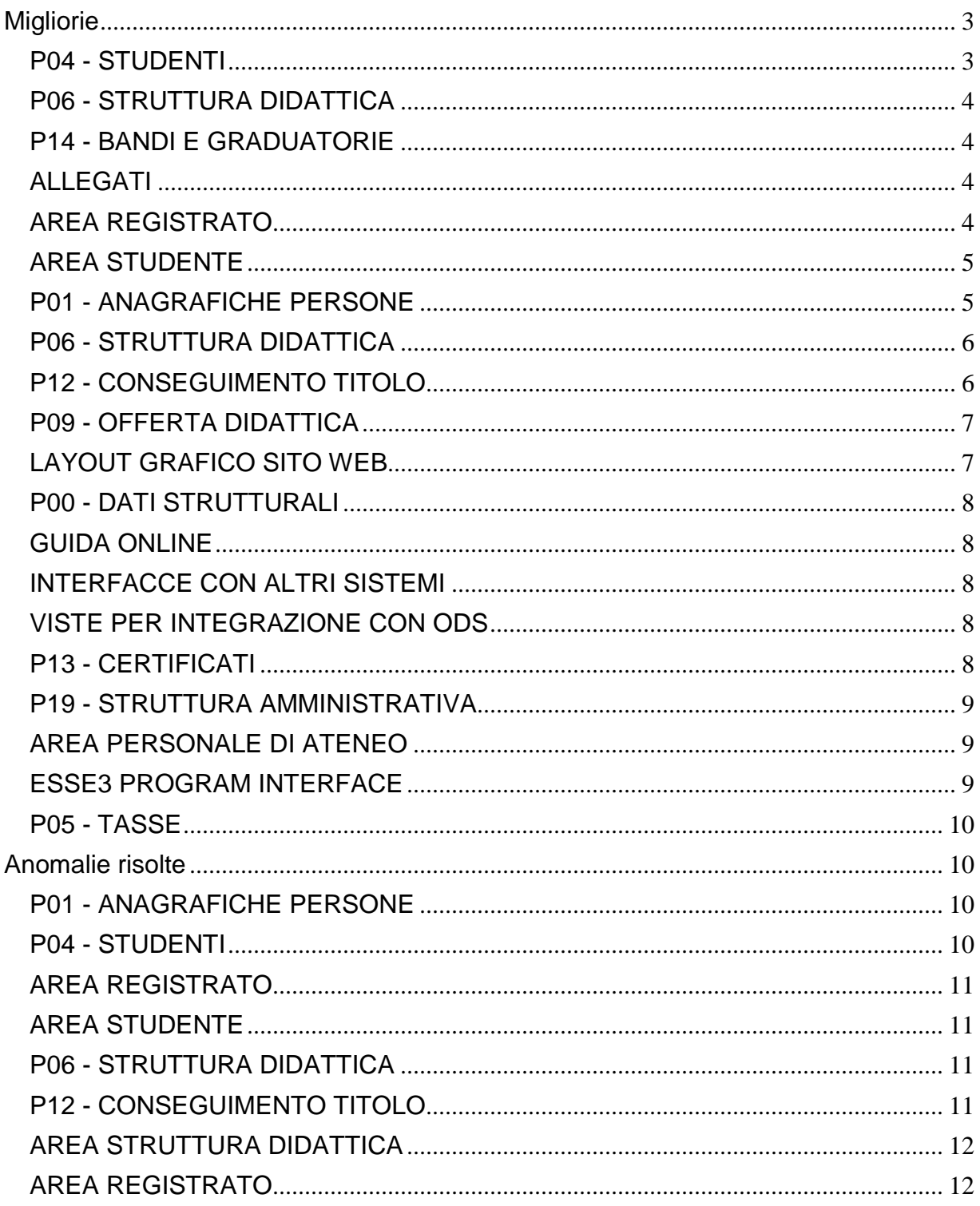

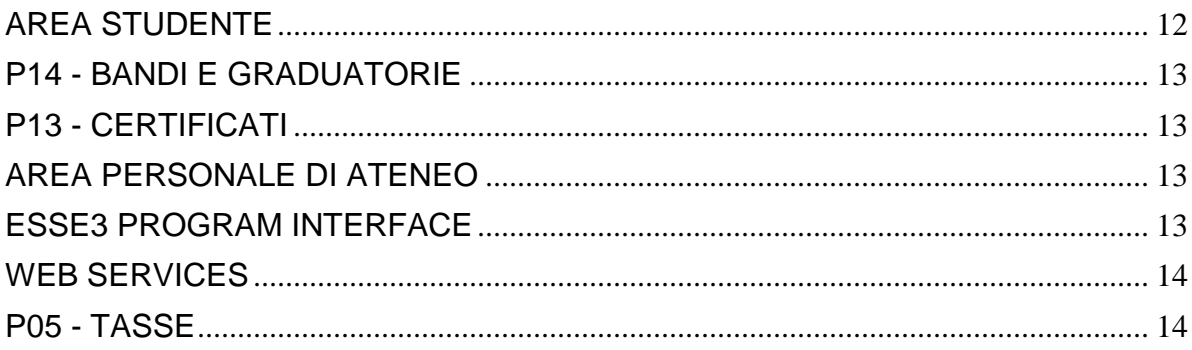

# <span id="page-2-0"></span>**Migliorie**

# <span id="page-2-1"></span>**P04 - STUDENTI**

### **IMMATRICOLAZIONE (CREAZIONE STUDENTE)**

 [\[S3AM-4463\]](https://jira.u-gov.it/jira/browse/S3AM-4463) - Con la corrente versione è stato introdotto il nuovo parametro di configurazione 'IMMA\_ANNI\_MINIMI\_PERS'. Il parametro indica il numero minimo di anni di età dello studente per procedere con l'immatricolazione.

### **ISCRIZIONI**

• [\[S3AM-4601\]](https://jira.u-gov.it/jira/browse/S3AM-4601) - Con la corrente versione è stata introdotta la possibilità di indicare una condizione di applicabilità per vincolare l'iscrivibilità ad un orientamento. Tale gestione è presente nelle funzionalità client di immatricolazione, iscrizione, perfezionamento passaggio, cambio percorso.

### **GESTIONE STUDENTI**

 [\[S3AM-4480\]](https://jira.u-gov.it/jira/browse/S3AM-4480) - Con la corrente versione nella funzione 'Tipologia allegati' è stata implementata la possibilità di indicare il dimensionamento massimo per ogni tipologia di allegato configurata. Nel processo di upload allegati on line e dalla funzione client di inserimento degli allegati, è stato pertanto integrato il controllo sulla dimensione del file in base alla configurazione impostata su ogni tipologia di allegato.

Tale configurazione è gestibile unicamente nelle implementazioni on-line che prevedono la configurazione della richiesta allegati tramite le regole di richiesta allegati.

Nel caso non definita per la tipologia di allegato dichiarata, verrà utilizzato il valore impostato nel parametro di configurazione MAX\_UPLOAD\_FILE\_SIZE.

### **ANNULLA ISCRIZIONE**

 [\[S3AM-4651\]](https://jira.u-gov.it/jira/browse/S3AM-4651) - Con la corrente versione è stato implementato il nuovo valore 'X' per il parametro di configurazione 'ANN\_ISCR\_CHK\_CERT'. Il parametro di configurazione se impostato a 'N' la presenza di certificati NON impedisce l`annullamento e pertanto vengono eliminati. Se impostato a 'X' la presenza di certificati NON impedisce l`annullamento ma non vengono eliminati.

### **DOMANDA DI VALUTAZIONE PREVENTIVA**

**Università Telematica GUGLIELMO MARCONI**

[\[S3AM-4150\]](https://jira.u-gov.it/jira/browse/S3AM-4150) - REQ-S3AM3970. Rilasciata personalizzazione alla stampa come da richiesta dell'Ateneo.

### **SCELTA PDS EFFETTUATA**

 [\[S3AM-4169\]](https://jira.u-gov.it/jira/browse/S3AM-4169) - Con la corrente versione è stato implementato, in fase di scelta percorso di studio, lo spostamento di tutte le domande di stage sul nuovo tratto di carriera legato al nuovo percorso di studio, indipendentemente dall'anno accademico di appartenenza dello stage.

# <span id="page-3-0"></span>**P06 - STRUTTURA DIDATTICA**

### **PERCORSI DI STUDIO**

 [\[S3AM-4605\]](https://jira.u-gov.it/jira/browse/S3AM-4605) - Con la corrente versione è stata introdotta la possibilità di indicare una condizione di applicabilità per vincolare l'iscrivibilità ad un orientamento.

# <span id="page-3-1"></span>**P14 - BANDI E GRADUATORIE**

### **IMMATRICOLAZIONE PER MOBILITA' IN INGRESSO**

**Libera Univ. Inter.le Studi Sociali "Guido Carli" LUISS-ROMA**

[\[S3AM-4564\]](https://jira.u-gov.it/jira/browse/S3AM-4564) - REQ S3AM-4207. Rilasciata personalizzazione alla stampa come da richiesta dell'Ateneo.

### <span id="page-3-2"></span>**ALLEGATI**

### **TIPOLOGIA ALLEGATI**

 [\[S3AM-4472\]](https://jira.u-gov.it/jira/browse/S3AM-4472) - Con la corrente versione nella funzione 'Tipologia allegati' è stata implementata la possibilità di indicare il dimensionamento massimo per ogni tipologia di allegato configurata.

# <span id="page-3-3"></span>**AREA REGISTRATO**

### **ALLEGATI ALL'IMMATRICOLAZIONE**

 [\[S3AM-4476\]](https://jira.u-gov.it/jira/browse/S3AM-4476) - Con la corrente versione nella funzione 'Tipologia allegati' è stata implementata la possibilità di indicare il dimensionamento massimo per ogni tipologia di allegato configurata. Nel processo di upload allegati on line e dalla funzione client di inserimento degli allegati, è stato pertanto integrato il controllo sulla dimensione del file in base alla configurazione impostata su ogni tipologia di allegato.

Tale configurazione è gestibile unicamente nelle implementazioni on-line che prevedono la configurazione della richiesta allegati tramite le regole di richiesta allegati.

Nel caso non definita per la tipologia di allegato dichiarata, verrà utilizzato il valore impostato nel parametro di configurazione MAX\_UPLOAD\_FILE\_SIZE.

### **VERIFICA TITOLI DI ACCESSO**

• [\[S3AM-627\]](https://jira.u-gov.it/jira/browse/S3AM-627) - Gestita una nuova pagina di "scelta titoli di accesso" per risolvere l'eventuale ambiguità dei titoli di accesso durante il processo di immatricolazione on-line. La funzione si attiva automaticamente in fase di immatricolazione on line in caso di ambiguità dei titoli di accesso.

Ci sono due scenari nei quali può entrare in gioco la necessità di richiedere allo studente quali titoli di accesso considerare ai fini dell'immatricolazione:

1) lo studente è in possesso di più di un titolo dello stesso tipo e deve poter dichiarare quale titolo considerare come titolo di accesso

Es.

Immatricolazione alla laurea magistrale: prevista come combinazione di titoli di accesso TSS + L2.

Lo studente è in possesso di 2 lauree L2 differenti e dovrà poter indicare quale tra le 2 L2 considerare ai fini dell'immatricolazione

2) lo studente è in possesso di una serie di titoli tramite i quali verifica più di una combinazione valida ai fini dell'immatricolazione e deve quindi poter indicare quale combinazione considerare come titoli di accesso

Es.

Immatricolazione alla laurea magistrale: previste come combinazione di titoli di accesso: a) TSS + L2 b)  $TSS + L1$ 

Lo studente è in possesso sia di una laurea triennale L2 che di una laurea ante riforma L1 e dovrà poter indicare quale laurea considerare ai fini dell'immatricolazione

Ovviamente nel caso 2 si potrebbe ricadere anche nella problematica 1, dovendo pertanto gestire una doppia scelta da parte dello studente.

# <span id="page-4-0"></span>**AREA STUDENTE**

### **SCELTA ORIENTAMENTO**

- [\[S3AM-494\]](https://jira.u-gov.it/jira/browse/S3AM-494) Con la corrente versione è stata introdotta la possibilità di indicare una condizione di applicabilità per vincolare l'iscrivibilità ad un orientamento.
	- L'implementazione è attivata nell'azione di scelta orientamento presente nei processi:
	- scelta orientamento on-line
	- scelta percorso on-line
	- rinnovo iscrizione on-line
	- immatricolazione on-line.

# <span id="page-4-1"></span>**P01 - ANAGRAFICHE PERSONE**

### **DOMANDA DI STAGE E PROGETTI FORMATIVI**

**Università degli Studi di PARMA**

[\[S3APL-5765\]](https://jira.u-gov.it/jira/browse/S3APL-5765) - Aggiunta dicitura nella stampa del progetto formativo (non interno) che evidenzia l'esistenza di rapporti di parentela tra il tirocinante e il soggetto ospitante in coda al paragrafo dei dati dell'azienda ospitante.

### **Università degli Studi di PARMA**

<span id="page-4-2"></span>[\[S3APL-5769\]](https://jira.u-gov.it/jira/browse/S3APL-5769) - Sono stati modificati i progetti formativi in modo da visualizzare tutti i periodi di tirocinio, non più solo quello attivo, con l'aggiunta delle informazioni della sede, dello stato e dell'eventuale motivo.

# **P06 - STRUTTURA DIDATTICA**

### **COMUNICAZIONI AREA STAGE**

• [\[S3APL-5072\]](https://jira.u-gov.it/jira/browse/S3APL-5072) - Nel template di comunicazioni di area stage CAND\_STU\_MSG\_WEB sono stati aggiunti i seguenti TAG dinamici:

1) ragione sociale dell'azienda, valorizzata considerando la ragione sociale specificata sull'opportunità, se valorizzata, oppure quella della presentazione attiva 2) dati della sede dell'opportunità

- descrizione
- nazione
- provincia
- comune
- indirizzo
- tipologia

### **SCUOLE DI SPECIALIZZAZIONE**

#### **Università degli Studi di UDINE**

[\[S3APL-5999\]](https://jira.u-gov.it/jira/browse/S3APL-5999) - Sono stati caricati i requisiti assistenziali previsti per la scuola di Pediatria, come da foglio excel allegato alla richiesta.

L'intervento è stato realizzato direttamente in ambiente di Produzione e Preproduzione.

### <span id="page-5-0"></span>**P12 - CONSEGUIMENTO TITOLO**

#### **DOMANDA CONSEGUIMENTO TITOLO**

**Università degli Studi di FERRARA**

[\[S3APL-5131\]](https://jira.u-gov.it/jira/browse/S3APL-5131) - Realizzata una formula di calcolo SQL, utilizzabile tramite la maschera "Regole conseguimento titolo" per personalizzare la funzione di calcolo della media degli studenti.

La funzione, rilasciata con codice CTIT\_MEDIA\_MED, effettua la media aritmetica degli esami, considerando il voto di tutti gli esami non esclusi da media, non sovrannumerari, valutati con voto, escludendo inoltre gli esami di TAF D (A scelta dello studente). Entra inoltre in media un esame aggiuntivo, frutto della media aritmetica di tutti gli esami di TAF D (A scelta dello studente), non esclusi da media, non sovrannumerari, valutati con voto.

### **COMUNICAZIONI CONSEGUIMENTO TITOLO**

• [\[S3APL-5092\]](https://jira.u-gov.it/jira/browse/S3APL-5092) - Modificate le comunicazioni LAU\_APP\_TESI e LAU\_ANN\_TESI, che ora è possibile inviare solamente quando l'operazione avviene da web, configurando opportunamente i parametri di configurazione LAU\_APP\_TESI\_CLIENT\_WEB e LAU\_ANN\_TESI\_CLIENT\_WEB.

E' possibile consultare la documentazione accedendo al portale Kiondocs, previa autenticazione utente, al seguente indirizzo [https://docs.kion.it/bin/view/Main/.](https://docs.kion.it/bin/view/Main/) Per maggiori dettagli sulla funzionalità in oggetto la documentazione è pubblicata al seguente link:

<http://docs.kion.it/bin/view/KionDocs/Comunicazioniareaconseguimentotitolo>

### **GET MEDIA**

#### **Università degli Studi di SALERNO**

[\[S3APL-5185\]](https://jira.u-gov.it/jira/browse/S3APL-5185) - Estesa la formula personalizzata di calcolo della media anche per il nuovo dipartimento 'DIEM\_' ed il corso LM 06226 (INGEGNERIA INFORMATICA).

La formula è ora valida per:

1) Tutti i corsi L2 dei seguenti dipartimenti:

- 06

- 68
- DIEM\_
- DICIV
- DIIN
- DIEM

2) Il corso LM 06226 (INGEGNERIA INFORMATICA) dalla coorte 2013 inclusa in poi.

Con l'occasione è stata rimossa la logica implementativa precedente, che prevedere cablato nel codice questo controllo, spostando l'elenco dei corsi di studio coinvolti nella personalizzazione nella definizione della regola di applicabilità MEDIA\_CUSTOM.

In questo modo sarà possibile in futuro variare l'elenco dei corsi di studio per i quali è prevista la personalizzazione semplicemente modificando la regola di applicabilità.

#### **STAMPA MODULO DI APPROVAZIONE TESI RELATORE**

#### **Università degli Studi di BRESCIA**

[\[S3APL-5500\]](https://jira.u-gov.it/jira/browse/S3APL-5500) - Implementata la versione personalizzata per l'Ateneo della stampa del modulo approvazione tesi, secondo le specifiche fornite dall'Ateneo.

### <span id="page-6-0"></span>**P09 - OFFERTA DIDATTICA**

### **SCRIPT PKG09**

### **Università degli Studi di SIENA**

[\[S3CS-4300\]](https://jira.u-gov.it/jira/browse/S3CS-4300) - E' stata rilasciata una nuova elaborazione query per estrarre in un file Excel un elenco di registri delle lezioni, come da richiesta formulata nel requisito S3CS-3915. L'intervento è stato anticipato negli ambienti di produzione e pre-produzione alla release 16.03.03.

### <span id="page-6-1"></span>**LAYOUT GRAFICO SITO WEB**

### **LAYOUT**

#### **Università Politecnica delle Marche**

<span id="page-6-2"></span>[\[S3CS-4334\]](https://jira.u-gov.it/jira/browse/S3CS-4334) - Nel menù dell'applicazione web riservata ai docenti è stato attivato un nuovo link per accedere alla funzione di gestione delle commissioni d'esame. Tale link, denominato "Commissioni", è presente negli ambienti di pre-produzione e produzione.

7

# **P00 - DATI STRUTTURALI**

### **TIPI DIDATTICA**

 [\[S3DI-4725\]](https://jira.u-gov.it/jira/browse/S3DI-4725) - Introduzione nuova modalità di didattica B - Blended tra i TIPI DIDATTICA di sistema di ESSE3: la modalità è adottata d'ufficio per gli import da U-GOV Didattica per gli Atenei con corsi in modalità di didattica "blend"

# <span id="page-7-0"></span>**GUIDA ONLINE**

### **INTERVENTO/BONIFICA SU PIU' FUNZIONI**

**Università degli Studi di BARI**

[\[S3DI-4439\]](https://jira.u-gov.it/jira/browse/S3DI-4439) - Aggiunto link "Docenti" sul menu guide che porta alla pagina di ricerca docenti.

• [\[S3DI-4692\]](https://jira.u-gov.it/jira/browse/S3DI-4692) - Nelle Guide on Llne, sostituiti tutti i riferimenti alle viste materializzate (ai sinonimi collegati) a livello di codice SQL (non datawindow).

### <span id="page-7-1"></span>**INTERFACCE CON ALTRI SISTEMI**

### **IMPORTAZIONE STRUTTURA DIDATTICA**

• [\[S3DI-4729\]](https://jira.u-gov.it/jira/browse/S3DI-4729) - E' stato definito un nuovo parametro di configurazione (BI\_IMP\_SD\_ESPORTA\_TESTI\_REGDID, default 1) per indicare se nel trasferimento della struttura da U-Gov ad Esse3 devono essere considerati anche i testi presenti in U-Gov a livello di Regolamento Didattico, oppure no.

# <span id="page-7-2"></span>**VISTE PER INTEGRAZIONE CON ODS**

### **V\_S3\_ODS\_V02GENQEST**

• [\[S3DI-4733\]](https://jira.u-gov.it/jira/browse/S3DI-4733) - Modificata la parte WHERE della V02 GEN\_QUEST\_ESTESO ottimizzando le prestazioni per ODS.

# <span id="page-7-3"></span>**P13 - CERTIFICATI**

### **CERTIFICATI IMPLEMENTATI CON IL MOTORE**

**Università degli Studi di PARMA**

[\[S3SG-6054\]](https://jira.u-gov.it/jira/browse/S3SG-6054) - CERTIFICAZIONE ESAMI DI STATO - Autodichiarazione abilitazione creato in ambiente di produzione e attivato in accordo col capo progetto. Quando l'Ateneo installerà la versione 16.04.00 verrà creata la versione di test del certificato e verrà aggiunta la cittadinanza.

### **STAMPA GENERICA (CERTIFICATI STUDENTE E PERSONA)**

### **Università degli Studi di SIENA**

[\[S3SG-6564\]](https://jira.u-gov.it/jira/browse/S3SG-6564) - E' stato modificato il recupero della descrizione del corso visualizzata nei certificati in modo che venga visualizzata sempre la descrizione del corso inserita appositamente per i certificati tramite la maschera dei Corsi di Studio.

### **Università degli Studi di MODENA e REGGIO EMILIA**

[\[S3SG-6639\]](https://jira.u-gov.it/jira/browse/S3SG-6639) - Rilascio file modificati dall'Ateneo - ImmatDomandaLib.xsl (library), DomandaAmmTasse03.xsl, DomandaAmmMaDott03.xsl, UniMore.xsl (library), AutocertUniMore.xsl (library).

### <span id="page-8-0"></span>**P19 - STRUTTURA AMMINISTRATIVA**

### **CALENDARIO APPUNTAMENTI**

### **Università degli Studi INSUBRIA Varese-Como**

[\[S3SG-6148\]](https://jira.u-gov.it/jira/browse/S3SG-6148) - E' stata attivata la voce a menù del calendario appuntamenti nell'ambiente web dell'Ateneo. La voce di menù è condizionata dal parametro di configurazione WEB\_ABILITA\_CAL\_APP.

### <span id="page-8-1"></span>**AREA PERSONALE DI ATENEO**

### **RECUPERO AUTODICHIARAZIONI (AREA AUTH)**

**Università degli Studi di MILANO-BICOCCA**

[\[S3SG-734\]](https://jira.u-gov.it/jira/browse/S3SG-734) - E' stato aggiunto nel dettaglio dell'autodichuarazione visibile su ESSe3Pa in area privata i dati di mobilità relativi agli studenti incoming. Par abilitare questo blocco informativo è necessario alzare il parametro ABIL\_MOBIL\_PERIODO di ESSE3PA e abilitare la sezione nel template WAUTODICH (pag. AUTODICH\_DETT).

### <span id="page-8-2"></span>**ESSE3 PROGRAM INTERFACE**

### **REPLICHE SU LDAP**

**Politecnico di BARI**

[\[S3SG-6596\]](https://jira.u-gov.it/jira/browse/S3SG-6596) - adeguato il flusso di provisioning del nuovo server LDAP (ldap3.poliba.it) per valorizzare anche l'attributo taxCode con la password in chiaro dell'utente, come richiesto.

## <span id="page-9-0"></span>**P05 - TASSE**

### **EROGAZIONE RIMBORSI**

 [\[S3TD-1140\]](https://jira.u-gov.it/jira/browse/S3TD-1140) - Da Addebito Studente e da Gestione Rimborsi implementata la possibilità di modificare la causale di rimborso se lo stesso non è già stato erogato.

### **GESTIONE STAMPE**

**Università degli Studi di MILANO-BICOCCA**

[\[S3TD-872\]](https://jira.u-gov.it/jira/browse/S3TD-872) - Sono stati implementati i seguenti certificati affinchè vengano considerate anche le tasse pagate per concorsi di ammissione ed i rimborsi appaiano in corrispondenza dell'anno di pagamento della tassa rimborsata: M1319 - Autodichiarazione Tasse per anno solare M04 - Iscrizione con tasse M345 - Conseguimento Titolo con tasse

# <span id="page-9-1"></span>**Anomalie risolte**

# <span id="page-9-2"></span>**P01 - ANAGRAFICHE PERSONE**

### **PERSONE**

**Università Telematica TEL.M.A.**

[\[S3AM-4489\]](https://jira.u-gov.it/jira/browse/S3AM-4489) - Corretta anomalia la quale non permetteva di ruotare la foto dalla maschera Persone.

### <span id="page-9-3"></span>**P04 - STUDENTI**

### **ANNULLA ISCRIZIONE**

 [\[S3AM-4623\]](https://jira.u-gov.it/jira/browse/S3AM-4623) - Con la corrente versione è stata corretta la procedura di annullamento iscrizione annuale che non procedeva con l'annullamento nel caso di presenza di repliche associate ai certificati inviati al documentale. Ora, la presenza di tali repliche, non impedisce più l'annullamento dell'iscrizione annuale.

### **STAMPA DOMANDA DI IMMATRICOLAZIONE (LAYOUT)**

**Università degli Studi di VERONA**

[\[S3AM-4541\]](https://jira.u-gov.it/jira/browse/S3AM-4541) - Corretta anomalia per la quale quando si effettuava una preimmatricolazione da client, nella stampa della domanda di imm. lo user\_id che veniva specificato era quello dello

studente e non quello dell'utente di segreteria il quale aveva effettuato la preimmatricolazione allo studente.

# <span id="page-10-0"></span>**AREA REGISTRATO**

### **DOMANDA DI TRASFERIMENTO INGRESSO**

**Università Telematica TEL.M.A.**

[\[S3AM-4575\]](https://jira.u-gov.it/jira/browse/S3AM-4575) - Corretta anomalia la quale durante il processo di trasferimento in ingresso da web, nel caso non era visualizzato l'anno di immatricolazione al sistema universitario, il sistema imponeva l'anno di inizio carriera uguale all'anno corrente e non permetteva di effettuarne la modifica.

### <span id="page-10-1"></span>**AREA STUDENTE**

### **PASSAGGIO DI CORSO**

 [\[S3AM-4671\]](https://jira.u-gov.it/jira/browse/S3AM-4671) - Con la corrente versione è stata risolta la gestione dei controlli amministrativi legati alla posizione utile in graduatoria in fase di presentazione domande di passaggio di corso. Nelle precedenti versioni, i controlli non erano correttamente gestiti in base a quanto configurato nei controlli amministrativi legati al processo 'Domande di passaggio'.

### <span id="page-10-2"></span>**P06 - STRUTTURA DIDATTICA**

### **AZIENDE ED ENTI ESTERNI**

 [\[S3APL-4094\]](https://jira.u-gov.it/jira/browse/S3APL-4094) - E' stato corretto l'errore presente nel filtro di ricerca nella maschera 'aziende ed enti esterni'.

### **OPPORTUNITA' E OFFERTE DI STAGE**

 [\[S3APL-4169\]](https://jira.u-gov.it/jira/browse/S3APL-4169) - E' stato corretto il controllo e la dimensione del campo 'durata in ore' nel tab periodi di stage nella maschera domanda di stage e progetti formativi.

### **SCUOLE DI SPECIALIZZAZIONE**

 [\[S3APL-5948\]](https://jira.u-gov.it/jira/browse/S3APL-5948) - Corretta la stampa del numero dei requisiti minimi assistenziali nell'apposita tabella del log book.

### <span id="page-10-3"></span>**P12 - CONSEGUIMENTO TITOLO**

### **GESTIONE TESI**

 [\[S3APL-5993\]](https://jira.u-gov.it/jira/browse/S3APL-5993) - Sulla P12\_DOM\_CT, in caso di annullamento della tesi o scollegamento della tesi dalla domanda, viene ora annullato il titolo della tesi (TITOLO\_TESI).

### **STAMPA STATINI (PDF)**

**Università degli Studi di NAPOLI "Parthenope" (ex Istituto Navale di Napoli)**

[\[S3APL-4899\]](https://jira.u-gov.it/jira/browse/S3APL-4899) - Gestito sullo statino di laurea il corretto calcolo del totale in presenza di punti aggiuntivi del voto di laurea.

### **STAMPA MODULO DI APPROVAZIONE TESI RELATORE**

**Università degli Studi di BRESCIA**

[\[S3APL-5967\]](https://jira.u-gov.it/jira/browse/S3APL-5967) - Effettuate le correzioni alla stampa "Modulo firma relatori", corretta la gestione della nazionalità estera, residenza estera, l'intestazione ELABORATO FINALE e l'anno accademico di ultima iscrizione.

# <span id="page-11-0"></span>**AREA STRUTTURA DIDATTICA**

### **RICHIESTA DI ACCREDITO ENTE ESTERNO**

• [\[S3APL-5420\]](https://jira.u-gov.it/jira/browse/S3APL-5420) - E' stato corretto il filtro di visualizzazione degli allegati da inserire nel momento della richiesta accredito aziende.

### <span id="page-11-1"></span>**AREA REGISTRATO**

### **CONCORSI**

[\[S3APL-5953\]](https://jira.u-gov.it/jira/browse/S3APL-5953) - Corretta la visualizzazione della pagina relativa al processo WTITVAL.

# <span id="page-11-2"></span>**AREA STUDENTE**

### **DOMANDA DI LAUREA, TESI ECC..**

- [\[S3APL-5971\]](https://jira.u-gov.it/jira/browse/S3APL-5971) Aggiunti attributi DATI\_CARTA\_ATE e DATA\_SCAD\_CARTA\_ATE nella conferma dati anagrafici al template WCONSTIT.
- [\[S3APL-5982\]](https://jira.u-gov.it/jira/browse/S3APL-5982) Effettuata la correzione relativa all'aggiornamento/modifica dei campi "consegna" e "data consegna" della tesi se il par\_conf APP\_TESI\_AGG\_CONS\_MOD\_TESI = 1 Verificato il corretto invio della comunicazione LAUMEMO\_APP\_DOC\_TESI secondo le condizioni definite sul Kiondocs.

### **OPPORTUNITA STUDENTI**

 [\[S3APL-5961\]](https://jira.u-gov.it/jira/browse/S3APL-5961) - Effettuate varie correzioni nella ricerca delle opportunità da parte dello studente. In particolare:

1) completata la gestione delle campagne organizzate con chiavi diverse rispetto all'area geografica

- 2) gestione dei pulsanti di indietro:
- da TiroSearchOpportunita.do a TiroTutteCampagne.do
- da TiroTutteCampagne.do a TiroDettaglioCampagna.do
- da TiroDettaglioCampagna.do a TiroLoadOppCamp.do
- gestito il tasto Indietro in DettaglioOpportunita.do che riporta alla pagina precedente
- <span id="page-11-3"></span>3) gestito il reset del filtro da menù

# **P14 - BANDI E GRADUATORIE**

### **ISCRIZIONE BANDO/ALBO DI MOBILITA'**

**Università degli Studi di TRENTO**

[\[S3NA-1782\]](https://jira.u-gov.it/jira/browse/S3NA-1782) - Stampa Definitiva e Conferma dell'iscrizione al bando di Mobilità: la Stampa definitiva dell'iscrizione non aprirà direttamente il pdf di stampa; verrà interposta una pagina di conferma in modo tale da superare i problemi di mancato refresh e gestire il flusso coerente a prescindere dalle svariate modalità in cui viene gestito il pdf dal browser e dal web di esse3.

### <span id="page-12-0"></span>**P13 - CERTIFICATI**

### **STAMPA GENERICA (CERTIFICATI STUDENTE E PERSONA)**

**Università degli Studi di MODENA e REGGIO EMILIA**

[\[S3SG-6627\]](https://jira.u-gov.it/jira/browse/S3SG-6627) - Corretto il recupero del DETT\_TEST\_CERT per permettere a UNIMORE di recuperare tutti i dettagli relativi ai test recuperando per pers\_id.

## <span id="page-12-1"></span>**AREA PERSONALE DI ATENEO**

### **RECUPERO AUTODICHIARAZIONI (AREA AUTH)**

**Università degli Studi di PADOVA**

[\[S3SG-6654\]](https://jira.u-gov.it/jira/browse/S3SG-6654) - E' stata adeguata la vista VMP\_STUDENTI\_NEW utilizzata da ESSEPA per esporre i dati di carriera degli studenti nel dettaglio delle autodichiarazioni in modo che come durata effettiva del corso venga considerato quello definito a livello di ordinamento e non di tipo corso, come avviene correttamente sui certificati.

# <span id="page-12-2"></span>**ESSE3 PROGRAM INTERFACE**

### **REPLICHE TRAMITE WS**

 [\[S3SG-6551\]](https://jira.u-gov.it/jira/browse/S3SG-6551) - Aggiunta nuova configurazione XML\_PROLOG su P18\_WS\_SERVIZI\_DETT per determinare l'intestazione XML ritornata dal servizio di reperimento dati basato su ESSE3WS. Tale configurazione puo' contenere:

- un valore specifico (es.: <?xml version="1.0" encoding="UTF-8"?>)

- [AUTO] per utilizzare quella eventualmente gia' presente

<span id="page-12-3"></span>- [DEFAULT] per utilizzare il default di ESSE3WS (<?xml version="1.0" encoding="Windows- $1252"?$ 

### **WEB SERVICES**

### **WEB SERVICE COMPILAZIONE QUESTIONARI**

### **Università degli Studi di VERONA**

[\[S3SG-6621\]](https://jira.u-gov.it/jira/browse/S3SG-6621) - Corretto il webservice LISTA\_UD\_QUEST\_VAL\_DID per la compilazione dei questionari di valutazione della didattica per aggiungere il tag PART\_AD\_COD\_VAL necessario all'identificazione della compilazione

### <span id="page-13-0"></span>**P05 - TASSE**

### **ADDEBITO STUDENTE**

### **Università degli Studi di VERONA**

[\[S3TD-2737\]](https://jira.u-gov.it/jira/browse/S3TD-2737) - Corretto bug per cui quando si addebitava, attraverso la funzionalità 'Aggiungi voce', una tassa di servizio con processo nullo venivano lette eventuali variazioni di importo.

### **AUTOCERTIFICAZIONI**

**Università degli Studi di BERGAMO**

[\[S3TD-3437\]](https://jira.u-gov.it/jira/browse/S3TD-3437) - Abilitate le label col multilingua per le voci di reddito.

### **GENERAZIONE MAV DA WEB SERVICES**

**Università degli Studi di TORINO**

[\[S3TD-3289\]](https://jira.u-gov.it/jira/browse/S3TD-3289) - La gestione dei messaggi che compaiono in caso di errore nella chiamata recupero MAv è stata resa personalizzabile attraverso l'uso della gestione multilingua.

### **INTEGRAZIONE ESSE3 - MODULO CONTABILE**

#### **Università Commerciale "Luigi Bocconi" MILANO**

[\[S3TD-3529\]](https://jira.u-gov.it/jira/browse/S3TD-3529) - Corretto bug per cui la vista di scodamento V\_EPI\_REPLICA\_FATTURA\_PARTITA recupera dalla EPI\_REPLICA\_FATTURA le fatture composte anche dalla voce ERR-RIMB.

### **STAMPA PROMEMORIA**

### **Università Commerciale "Luigi Bocconi" MILANO**

[\[S3TD-3521\]](https://jira.u-gov.it/jira/browse/S3TD-3521) - Risolto bug per cui la stampa del 'Promemoria Tasse' faceva riferimento solo all'ultima carriera. Ora viene effettuata con riferimento all'anno e alla carriera selezionata.